#### **АО «Национальный научный медицинский центр»**

# **Показатели деятельности стационара**

**Выполнили: Калыбаева М.Ж Тлеуханова А.К.**

1

**Утверждена приказом Министра здравоохранения и социального развития Республики Казахстан от 30 ноября 2015 года № 912 Методика формирования (расчета) показателей в области здравоохранения.**

### **Основные показатели деятельности стационара**

- **1. Показатели обеспеченности населения стационарной помощью;**
- **2. Показатели работы больничной койки;**
- **3. Показатель средней длительности пребывания больного на койке**
- **4. Показатель оборот койки**

#### **Показатели обеспеченности населения стационарной помощью**

■ Показатель обеспеченности населения коечной мощностью рассчитывается по следующей формуле:

### ■ **ОК = ЧК\*10 000/ЧН**, где:

ОК – обеспеченность населения коечной мощностью;

ЧК – число коек;

ЧН – численность населения на конец

года.

 Единица измерения – на 10 тысяч населения.

#### **Показатели работы больничной койки**

**РК = ЧКД/ЧК** (среднегодовые) где:

 РК – работа койки; ЧКД – число койко-дней, проведенных больными в больнице; ЧК (среднегодовые) – число среднегодовых коек. Единица измерения – дни.

### **Показатель средней длительности пребывания больного на койке**

**■ СДПК = ЧКД/ЧБ (выбывшие),**  ■ где: СДПК – средняя длительность пребывания больного на койке; ЧКД – число койко-дней, проведенных выбывшими больными в больнице; ЧБ (выбывшие) – число выбывших больных (сумма выписанных и умерших больных). Единица измерения – дни.

#### **Показатель оборот койки**

Показатель оборот койки рассчитывается по следующей формуле:

#### **ОК = ЧБ /ЧК,**

где:

ОК – оборот койки;

 ЧБ (пользованные) - число пользованных больных (полусумма числа поступивших, выписанных и умерших больных).

 ЧК (среднегодовые) - число среднегодовых коек. Единица измерения – единицы.

### Показатель летальности

Показатель летальности рассчитывается по следующей формуле:

## **ПЛ = ЧУ/ЧБ\*100**,

где: ПЛ – показатель летальности; ЧУ – число умерших больных в стационаре; ЧБ (пользованные) – число пользованных больных. Единица измерения – процент.

# Показатель простой койки

Показатель среднего времени простой койки рассчитывается по следующей формуле:

# **ПК = (ЧД - РК)/ОК**

где:ПК – среднее время простоя койки; ЧД – число дней в году; РК – среднее число занятости койки в году; ОК – оборот койки. Единица измерения - дни. <sup>9</sup>

## **Показатель среднего числа занятых коек**

Показатель среднего числа занятых коек рассчитывается по следующей формуле: **ЗК = ЧКД /РК**

- где: ЗК среднее число занятых коек; ЧКД – число койко-дней, проведенных больными в больнице; РК – среднее число занятости койки в
	- году;

Единица измерения - абсолютное число.

#### **Средние планируемые показатели занятости больничных коек в году**

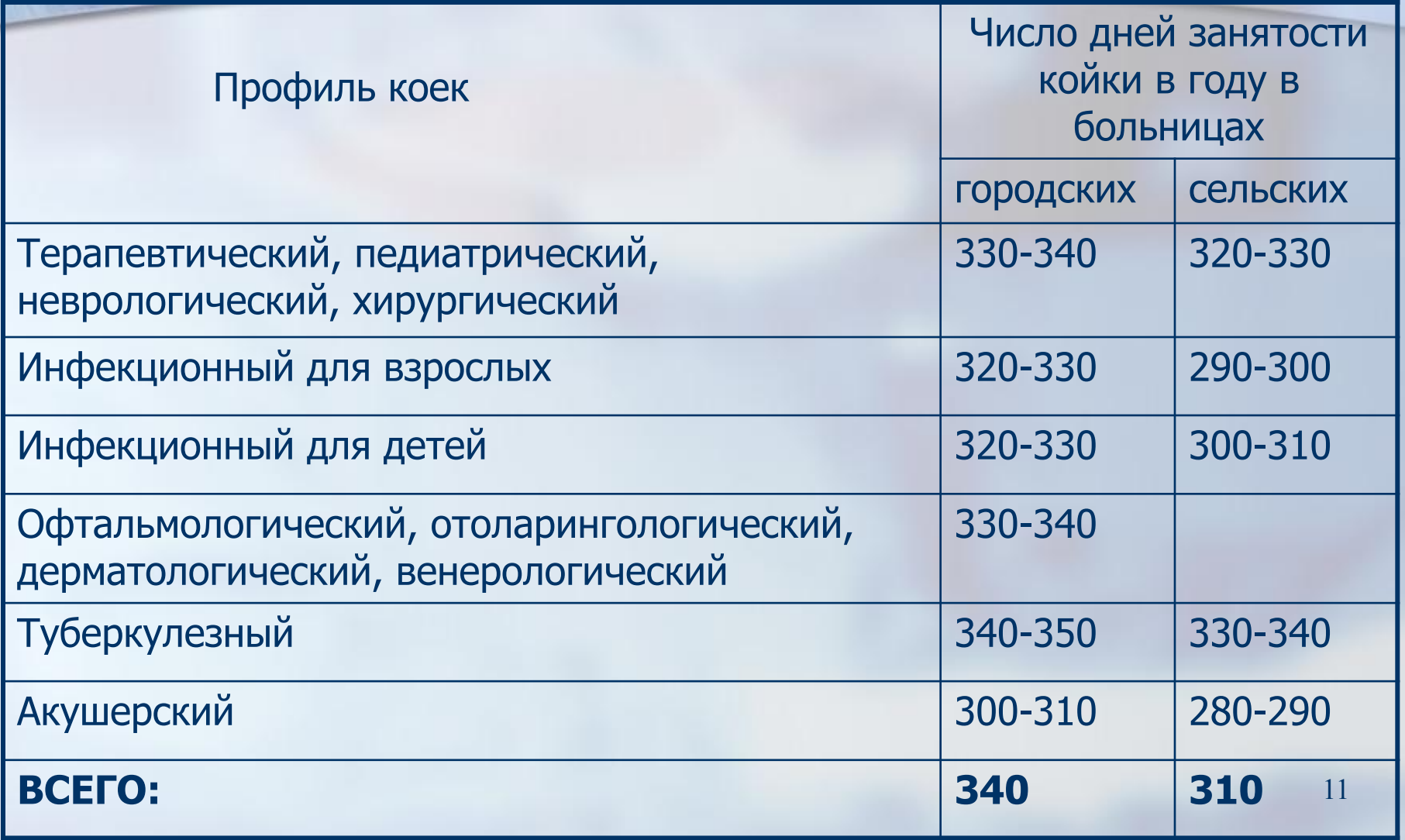

### **БЛАГОДАРЮ ЗА ВНИМАНИЕ**